## **MARIADASON\_RESPONSE\_TO\_BUTYRATE\_CURCUMIN\_SULINDAC\_TSA\_1**

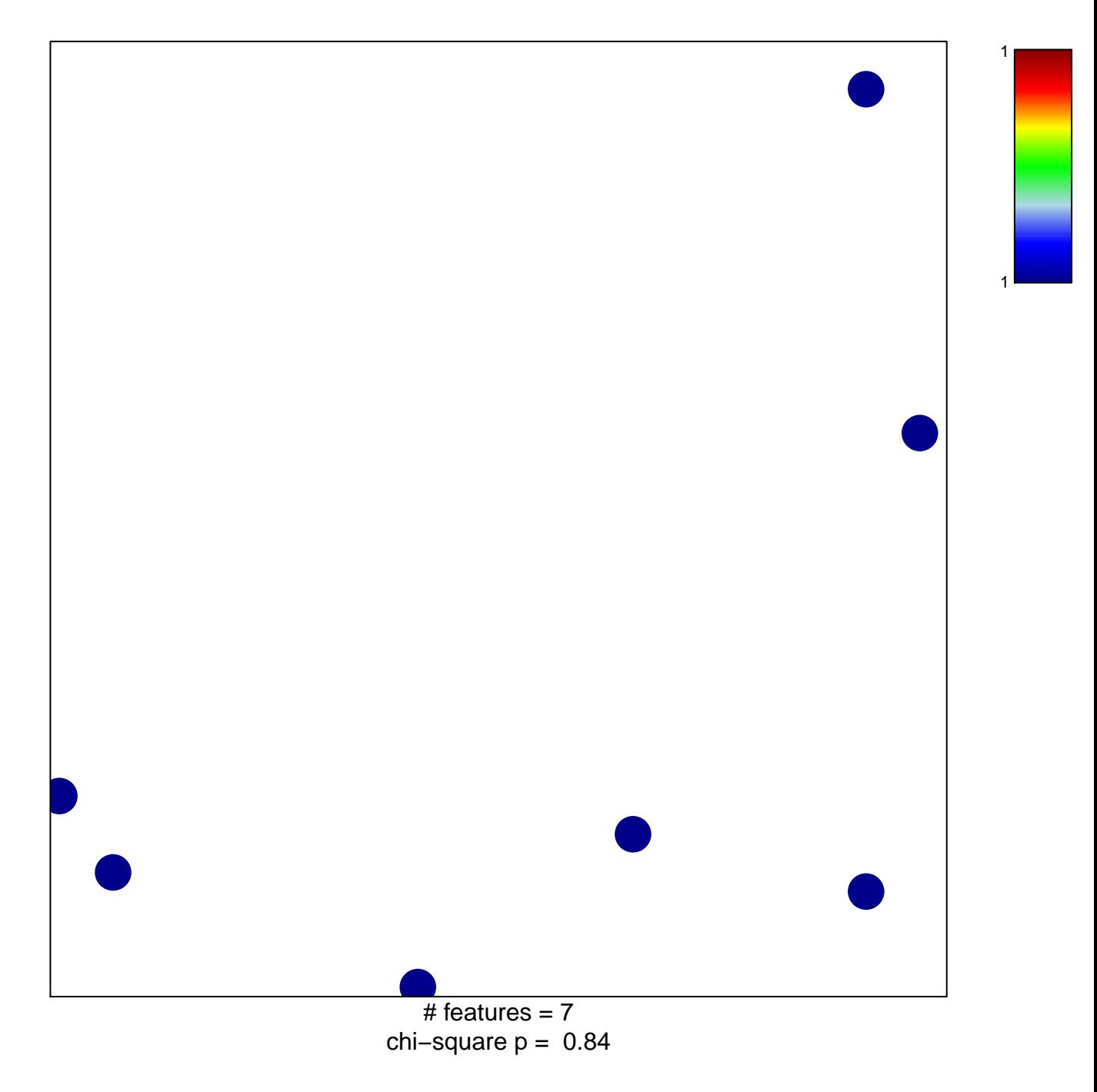

## ON\_RESPONSE\_TO\_BUTYRATE\_CURCUMIN\_SULIN

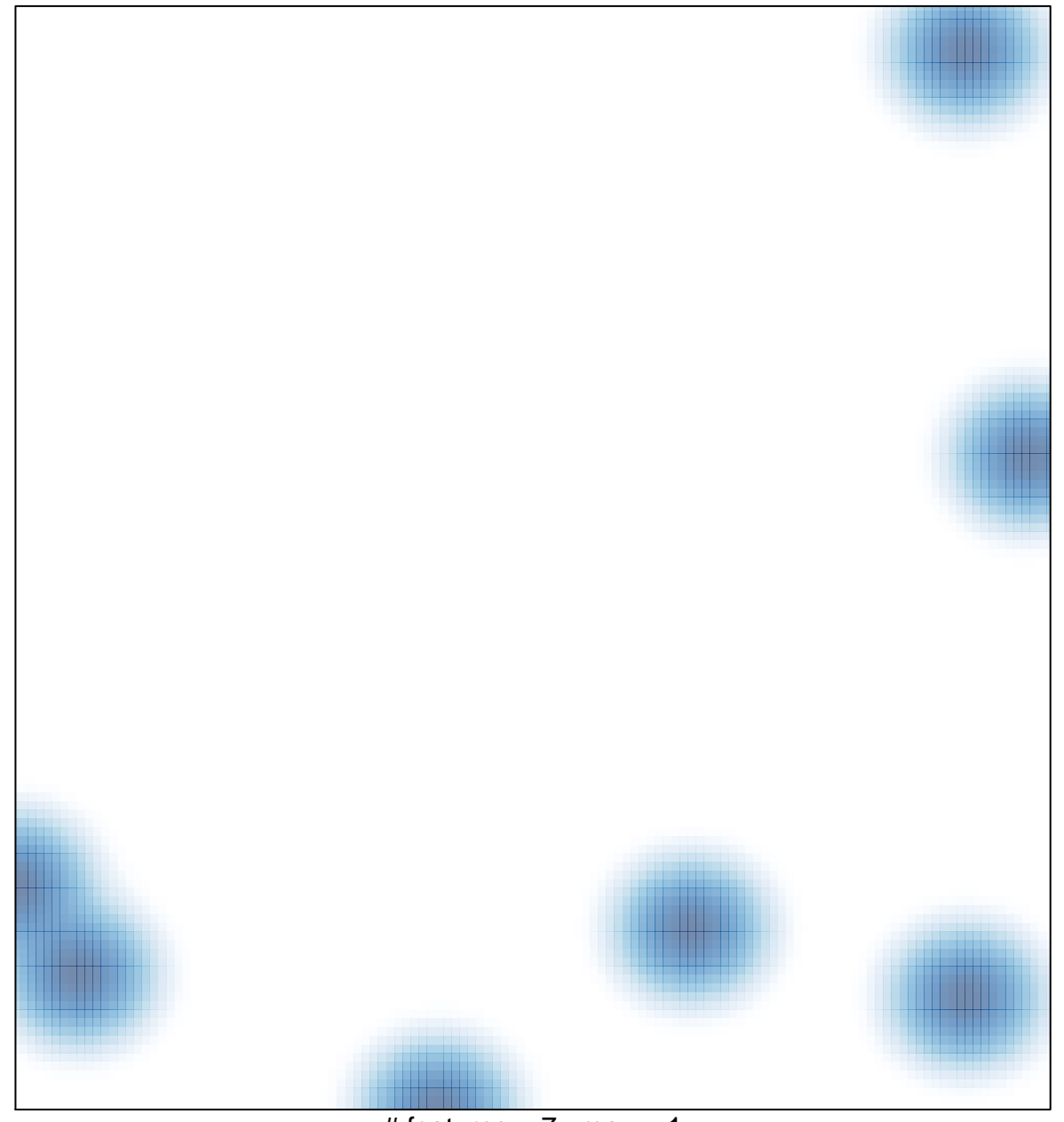

 $#$  features = 7, max = 1